# References in MS Word with Zotero

A way to write a paper having collaborators

## **Table of Contents:**

- Notation
- Instructions for an author NOT responsible for references
- Instructions for an author responsible for Zotero references
- Details on using Zotero "Step by Step":
  - = Install Zotero
  - = Make the synchronization
  - = Create a new Zotero "Group folder"
  - = Fill into the "GroupFolder" your references
  - = Install Zotero Word plugin
  - = Set the Citation Style "Nature Journal"
  - = Use of MSWord Zotero
  - = Make a bibliography list
  - = Upload reference style from the Zotero database
  - = Change the bibliography style

## - Notation:

If you are going to write a paper in MS Work with several collaborators then follow the instructions below. Between co-author it should be decided beforehand: who is "an author responsible for Zotero references" (must be only one person) and who is "an author NOT responsible for references".

# - Instructions for an author NOT responsible for references

A collaborator, which is not responsible for references, receives a manuscript which is free of any Zotero code (there is pure text).

= Modifying a text ALWAYS use the "Track Changes" Mode

= Any references must places right inside the text, and must be a simple text (having full reference information: Authors, title of article etc. : because it saves ENORMOUS time for another person searching for the article!).

= Do not use MS Word's "End Notes" for references.

Upon completing making changes in the manuscript, ALWAYS send this to a person responsible for Zotero references formatting (usually, the first author of

the manuscript). He will look through and incorporate your corrections into his version of the text.

# - Instructions for an author responsible for Zotero references

1. = Install Zotero on the machine with MS Word you want to use

2. = Make the synchronization with the Zotero server possible.

3. = Create a new Zotero "Group folder" with the name

"Paper\_<ShortName>\_<MonthYear>", (e.g. Paper\_SaltingOutNMP\_Feb2011)

4. = Fill into the "GroupFolder" your references

5. = Install Zotero Word plugin

6. = Set the Citation Style "Nature Journal" (ALWAYS work with this style since it is by default present in each Zotero installation).

7. = With the help of MSWord Zotero plugin incorporate references or multi references into the text. (MAKE SURE to put the references from the "GroupFolder" you created!!!, not from another one).

8. = Make a bibliography list "Zotero Insert Bibliography" where you want in the text

9. = Save the text

You may after all add new reference into "GroupFolder" you've created for this article, incorporate the new references and press "Zotero Refresh": the order of references will be automatically changed.

### When the document is ready to be put into a jounal template:

10. = Upload an a required reference style from the Zotero database

11. = Change the bibliography style to required one

## IF you intend to work on the same document but on another machine:

12. = Synchronize your Zotero database on the computer you started to work with references with the Zotero server.

13. = Repeat the steps 1, 5, 2 (installation of Zotero) on the new machine

14. = Do the synchronization with the Zotero server

15. = Open the document and work with it !

# Sending the document to "an author NOT responsible for references"

16. = Save your document as <name>\_NoZotero.doc.

17. = Kill the Zotero code and save

18. = Send it to a collaborator.

19. = Upon receiving the file with corrections done in a "Track Changes" mode, look through them and make the corresponding corrections in your version of the text with working Zotero code.

# **1. = Install Zotero on the machine with MS Word you want to use**

### What is Zotero?

Zotero is a reference manager plugin to FireFox browser. It containes Zotero as a database and plugins to work with MS Word, OO Writer.

#### **Installation of Zotero**

Installation of Zotero does not require administrator rights! You go to webpage http://www.zotero.org/

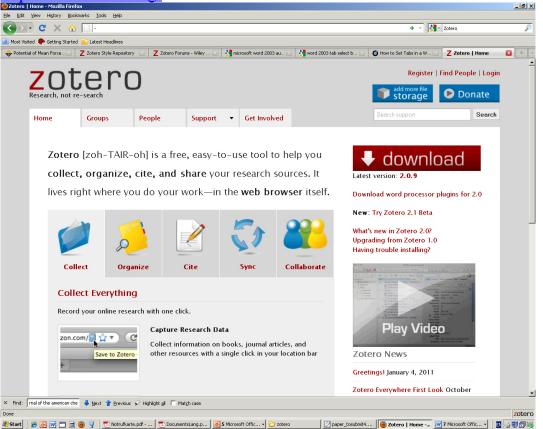

And press red Download button, to download the latest stable release.

Now the Zotero label should appear on you Firefox browser on the right down corner (you may click on it to open Zotero):

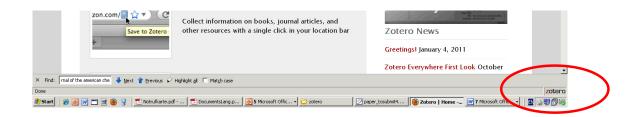

# 2. = Make the synchronization with the Zotero server possible.

To use the online server of Zotero one has to register on the Zotero site. It is easy! The online server means that you can synchronize you local Zotero database with the on-line server. So the data is stored online and you have the same database for all your computers.

https://www.zotero.org/user/register/

#### Set up Zotero

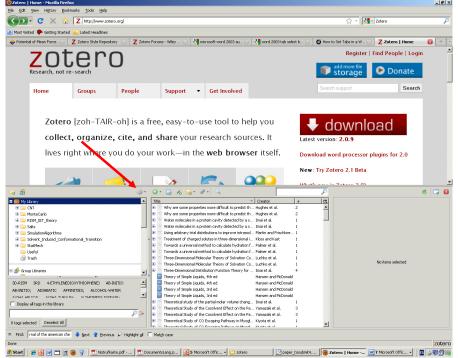

Open Zotero clicking on its label in Firefox. Press on the actions button:

Choose: Preferences, Chouse: Sync

Fill in your password and username.

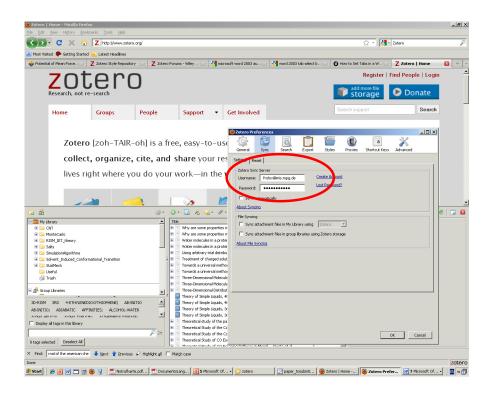

Now you are able to synchronize your local Zotero database with the server.

# **3.** = Create a new Zotero "Group folder" with the name

To create a shared bibliography, click on the icon:

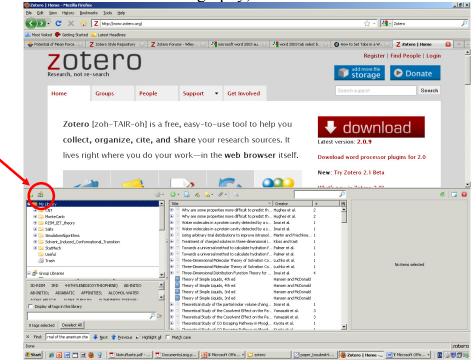

In the Firefox window you will be able to fill in the Group name. That will store the group in the server. Then you press synchronize button:

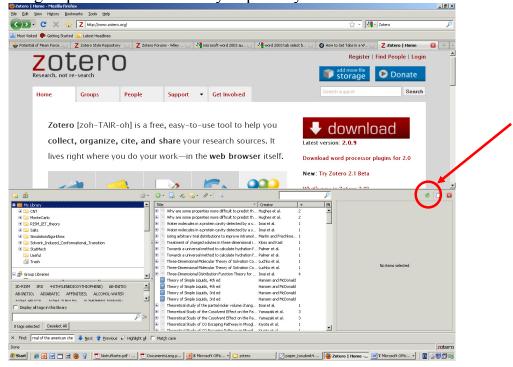

The shared folder should appear in the left hand side of the Zotero:

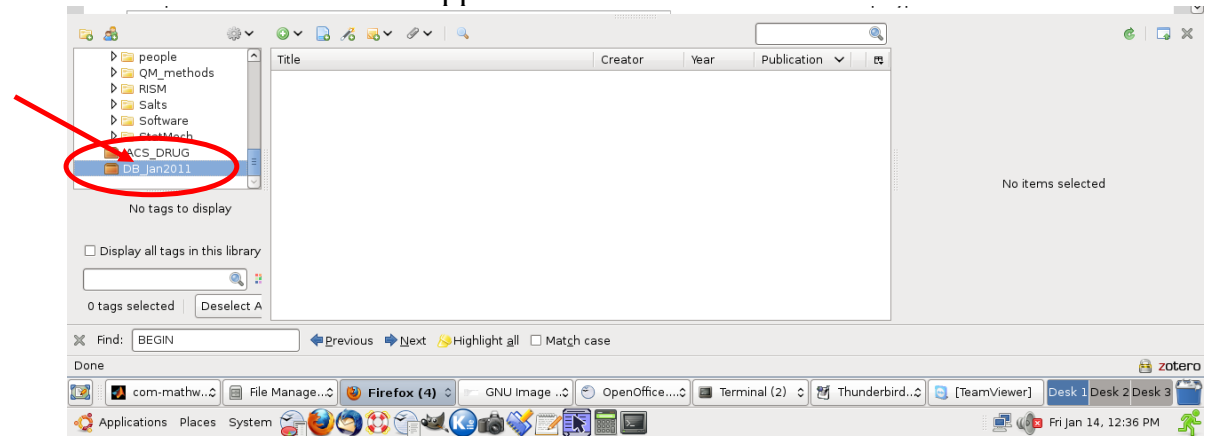

# 4. = Fill into the "GroupFolder" your references

Creating database in shared folder. There are two ways:

### 1) Grep the references from the browser

- Make sure the "GroupFolder" is highlighted :

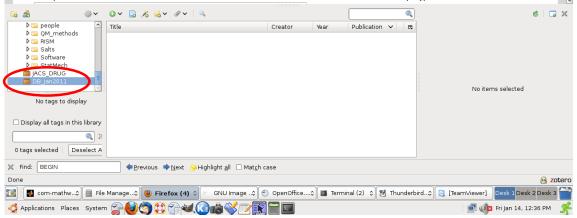

- To create a database item: find an article in on the publisher web page (or "CiteULike" webpage) and press the save button:

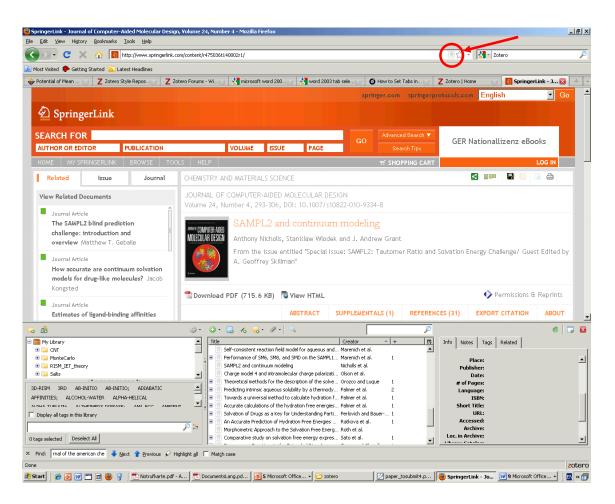

**Mind!!!!** 1. Not all the jounals are supported; 2. Usually Zotero will automatically upload also a PDF file, which may make synchronizing time consuming! Please disable this option in Zotero preferences:

| 2 COLCIO FI    | crerences   |                  |           |                              |                |                    |               |        |
|----------------|-------------|------------------|-----------|------------------------------|----------------|--------------------|---------------|--------|
| General        | Sync        | Search           | Export    | Styles                       | (D)<br>Proxies | a<br>Shortcut Keys | X<br>Advanced |        |
| Settings R     | teset       |                  |           |                              |                |                    |               |        |
| Zotero Sy      | nc Server - |                  |           |                              |                |                    |               |        |
| Username       |             | ⊉mis.mpg.de      |           | reate Accour<br>ost Password |                |                    |               |        |
| Password       | :           | •••••            |           | JSC P dSSWULC                | <u>u</u>       |                    |               |        |
|                | automatical | У                |           |                              |                |                    |               |        |
| Accor Syn      |             |                  |           |                              |                |                    |               |        |
|                |             | files in My Libr | ary using | Zotero                       | <b>T</b>       |                    |               |        |
|                |             | files in group l |           |                              | age            |                    |               |        |
| V - 7          | Syncing     |                  |           | ·                            | -              |                    |               |        |
|                |             |                  |           |                              |                |                    |               |        |
|                |             |                  |           |                              |                |                    |               |        |
|                |             |                  |           |                              |                |                    |               |        |
|                |             |                  |           |                              |                |                    |               |        |
|                |             |                  |           |                              |                |                    |               |        |
|                |             |                  |           |                              |                |                    |               |        |
|                |             |                  |           |                              |                |                    |               |        |
|                |             |                  |           |                              |                |                    |               |        |
|                |             |                  |           |                              |                | 0                  | ĸ             | Cancel |
| poing Dathurau | in Munnel H | (instant al      | - 1       |                              |                |                    |               |        |

## 2) Importing BIBTEX:

You may upload the BibTex files into Zotero. **Please, NEVER, try to upload the whole our JabRef database into Zotero !!!** This make the synchronization crazy, and nothing will work!!! Databases up to 100-200 BibItems are fine.

### 1. Create the BibFile of needed references from out JabRef database.

Export this and save in a file.

**2.** Prepare the Jabref Bibfile in the way it is suitable for the import to Zotero: remove all unnecessary fields, "file ={" – otherwise it will try to load all the PDFs, which will take hours, "abstract = {", etc.

We use the following scripts: BibToZotero2.sh, BibJournalAbbr.py. Process the required BIB file in the following way:

>> BibToZotero2.sh frolov.bib > frolov\_zot.bib

Now you have the frolov\_zot.bib file which is sutable to be loaded to Zotero. **Note:** this script also puts the Jounal abbreviations instead of journal names. So far there is no unique way in Zotero to treat the jounal abbreviations. In the Zotero 2.1 they plan to solve the problem with abbreviations, but so far we use our scripts.

**3.** To upload the BIB file click the following:

| 🔿 Y 🔁 Q                                                                                                    | 3 🖀   🛤 🖻                                                                                                    | C Z zotero.or                           | g https://www.zote | ero.org/groups/3469 | /settings   |               | ☆ <b>~</b> [ | अwk first letter of a field a field |         |
|----------------------------------------------------------------------------------------------------|----------------------------------------------------------------------------------------------------|-----------------------------------------|--------------------|---------------------|-------------|---------------|--------------|-------------------------------------|---------|
| S The Hea 🔮                                                                                                    | awk if 💿 AWK p                                                                                                    | oro 💿 [2.0] Aw                          | . 🕜 Internal       | 🌠 guestinf 🛛 Z Z    | otero   Z Z | otero F 🚼 fot | ostudi 💿 Pro | ofiluftb 🚼 awk first 🛛 Z Zot        | . 🗙 > d |
| y Library                                                                                                    | Groups                                                                                                    | People                                  | Support            | - Get Invol         | ved         |               | Sear         | ch for groups                       | Search  |
| Home > Gr                                                                                                    | roups > DB_Jan20                                                                                                    | 11 > Settings                           |                    |                     |             |               |              |                                     |         |
|                                                                                                    |                                                                                                    |                                         |                    | Group Settir        | gs Saved    |               |              |                                     |         |
|                                                                                                    |                                                                                                    |                                         |                    |                     |             |               |              |                                     |         |
| DB                                                                                                    | Jan2011                                                                                                    | Settin                                  | as                 |                     |             |               |              |                                     |         |
|                                                                                                    |                                                                                                    |                                         | ys                 |                     |             |               |              |                                     |         |
| Group                                                                                                    | Members I                                                                                                    | Library                                 |                    |                     |             |               |              |                                     |         |
| Group                                                                                                    | Informatio                                                                                                    | on                                      |                    |                     |             |               | Owner        | Options                             |         |
|                                                                                                    |                                                                                                    |                                         |                    |                     |             |               |              |                                     |         |
| Group                                                                                                    | me                                                                                                    |                                         |                    |                     |             |               | Group Type   | e                                   |         |
|                                                                                                    |                                                                                                    | 3 6 3 ~ ∂ ~                             |                    |                     | 2           |               |              | e                                   | ¢ .     |
| å<br>▷ 🔄 people                                                                                                    | import                                                                                                    | \$                                      |                    | Creator             | Year        |               | Group Type   | e                                   | ¢ G     |
| S<br>▷ □ people<br>▷ □ QM_metho                                                                                                    | import                                                                                                    | lipboard                                | <b>Q</b>           | Creator             | Year        |               | Group Type   | e                                   | ¢   G   |
| B<br>▷ ⊇ people<br>▷ ⊇ QM_metho<br>▷ ⊇ RISM<br>▷ ⊇ Salts                                                                                                    | import<br>Import from C<br>Export Library                                                                                                    | lipboard                                | Q.                 | Creator             | Year        |               | Group Type   | e                                   | ¢   G   |
| P people     QM_metho     QM_metho     RISM     Salts     Software                                                                                                    | Import<br>Export Library<br>RTF Scan                                                                                                    | lipboard                                |                    | Creator             | Year        |               | Group Type   | e                                   | ¢   I   |
| Comple     Comple     Comple     Comple     Complete     Complete | import<br>Import from C<br>Export Library                                                                                                    | lipboard                                |                    | Creator             | Year        |               | Group Type   | e                                   | ¢   [   |
| <ul> <li>A people</li> <li>A people</li> <li>A QM_metho</li> <li>A RISM</li> <li>A Salts</li> <li>A Software</li> <li>A StatMech</li> </ul>                                                                                                    | More than the second second se | lipboard<br>                            |                    | Creator             | Year        |               | Group Type   | e<br>No items selected              |         |
| <ul> <li>D a people</li> <li>D QM_metho</li> <li>D RISM</li> <li>D Salts</li> <li>D Software</li> <li>D StatMech</li> <li>ACS_DRUG</li> <li>DB_an2011</li> </ul>                                                                                                    | ds Import from C<br>Export Library<br>RTF Scan<br>Create Timelin<br>Preferences<br>Report Errors.                                                                                                    | lipboard<br><br>ne                      | <u> </u>           | Creator             | Year        |               | Group Type   |                                     |         |
| Comple     Comple     Comple     Comple     Complete     Complete | ds Import<br>Import from C<br>Export Library<br>RTF Scan<br>Create Timelin<br>Preferences<br>Report Errors.<br>Support and C                                                                                                    | lipboard<br><br>ne<br><br>Documentation |                    | Creator             | Year        |               | Group Type   |                                     |         |
| <ul> <li>D a people</li> <li>D QM_metho</li> <li>D RISM</li> <li>D Salts</li> <li>D Software</li> <li>D StatMech</li> <li>ACS_DRUG</li> <li>DB_an2011</li> </ul>                                                                                                    | ds Import from C<br>Export Library<br>RTF Scan<br>Create Timelir<br>Preferences<br>Report Errors.<br>Support and<br>About Zotero                                                                                                    | lipboard<br><br>ne<br><br>Documentation | 4                  | Creator             | Year        |               | Group Type   |                                     |         |
| D = people     D = QM metho     D = QM metho     D = RISM     D = Salts     D = Software     D = Software     D = Softwa | ds Import from C<br>Export Library<br>RTF Scan<br>Create Timelin<br>Preferences<br>Report Errors.<br>Support and<br>About Zotero<br>this library                                                                                                    | lipboard<br><br>ne<br><br>Documentation | 4                  | Creator             | Year        |               | Group Type   |                                     |         |
| D = people     O = people     O = QM_metho     D = Salts     D = Salts     D = Salts     D = SaltMach     JACS_DRUG     DB = an2011     No tags to d     aisplay all tags in                                                                                                    | Import     Import     Impor       | lipboard<br><br>ne<br><br>Documentation | 9                  | Creator             | Year        |               | Group Type   |                                     |         |
| D = people     D = people     D = QM_metho     D = Salts     D = Salts     D = Salts     D = SaltMech     Acs_DRUG     DB = an2011     No tags to d     bisplay all tags in                                                                                                    | Import from C<br>Export Library<br>RTF Scan<br>Create Timelin<br>Preferences<br>Report Errors.<br>About Zotero<br>this library<br>Deselect A                                                                                                    | lipboard<br><br>ne<br><br>Documentation |                    |                     | Vear        |               | Group Type   |                                     |         |
| D = people     O = people     O = QM_metho     D = Salts     D = Salts     D = Salts     D = SaltMach     JACS_DRUG     DB = Jan2011     No tags to d     Display all tags in                                                                                                    | Import from C<br>Export Library<br>RTF Scan<br>Create Timelin<br>Preferences<br>Report Errors.<br>About Zotero<br>this library<br>Deselect A                                                                                                    | lipboard<br><br>ne<br><br>Documentation |                    |                     | Vear        |               | Group Type   |                                     |         |

Choose your bib file and wait. The importing will take several seconds . The data will be placed in a temporary folder with name "Imported ...." (see below). Click on the folder to see its content.

|                                                                                                    | t 🏳 🎦 🕑 🔽 zotero.or     | g https://www.zotero.org/groups/34691/settings                                                       | ्रि 🗸 🕄 awk                                                                                                    | first letter of a field |
|----------------------------------------------------------------------------------------------------|-------------------------|----------------------------------------------------------------------------------------------------|----------------------------------------------------------------------------------------------------|-------------------------|
| 🔇 ) 🛐 The Hea 🔧 awk if                                                                                                    | 💿 AWK pro 💿 [2.0] Aw    | . 🖉 Internal<br>guestinf Z Zotero   Z                                                                | Zotero F 👌 fotostudi 💿 Profiluftb                                                                                                    | 🚼 awk first 🔀 Zot 🗶 > 🕫 |
| My Library Gro                                                                                                    | People                  | Support - Get Involved                                                                               | Search for gr                                                                                                    | oups Search             |
| Home > Groups                                                                                                    | > DB_Jan2011 > Settings |                                                                                                    |                                                                                                    |                         |
|                                                                                                    |                         | Group Settings Saved                                                                                 |                                                                                                    |                         |
|                                                                                                    |                         |                                                                                                    |                                                                                                    |                         |
| DB Jar                                                                                                    | 2011 Settin             | as                                                                                                   |                                                                                                    |                         |
|                                                                                                    | embers Library          | 5-                                                                                                   |                                                                                                    |                         |
|                                                                                                    |                         |                                                                                                    |                                                                                                    |                         |
| Group Inf                                                                                                    | ormation                |                                                                                                    | Owner Opti                                                                                                    | ons                     |
| Group Name                                                                                                    |                         | ······································                                                               | Group Type                                                                                                    |                         |
| 🗟 🍰<br>▽ 🥅 My Library                                                                                                    |                         |                                                                                                    |                                                                                                    | ¢ 🗆                     |
| P 🧰 CNT                                                                                                    | Title                   | High ele aromagnetic shielding of Chin et al.                                                        | Publication     Image: Compared and Compared and Compared |                         |
| Imported Fri 14 Jan 2 MonteCarlo                                                                                                    | 011 12:38:19 PM CET     | Solvenion and hydration characteris Perlovich<br>Inference of position and size of sub Perlovich     | Aaps Pharmsci                                                                                                    |                         |
| Phosophykererat                                                                                                    |                         | urface structure at the ionic liquid Baldelli                                                        | Acy Chem. Res.                                                                                                    |                         |
| ▷ Image: Contract State Not State Not Stat |                         | Direct observation of amyloid fibril Ban et al.<br>Theory and Computer-simulations Benjamin          | Acc. Chem. Res.<br>Acc. Chem. Res.                                                                                                    |                         |
| SimulationAlgorithm Solvent Induced Control                                                                                                    |                         |                                                                                                    | Acc. Chem. Res.                                                                                                    | 3486 items selected     |
|                                                                                                    | to display              |                                                                                                    | Acc. Ciem. Res.                                                                                                    | 5400 Items selected     |
| Notags                                                                                                    | to display              |                                                                                                    | Acc. Chem. Res.                                                                                                    |                         |
|                                                                                                    | rary                    | Clusters, Liquids, and Crystals of Di Del Po'po<br>Hybrid quantum and molecular me Gao               | Acchem. Res.<br>Acc. Chem. Res.                                                                                                    |                         |
| Display all tags in this lib                                                                                                    |                         | A Crystal-Structures Predictable Gavezzotti                                                          | Ay., Chem. Res.                                                                                                    |                         |
| Display all tags in this lib                                                                                                    |                         |                                                                                                    |                                                                                                    |                         |
| <ul> <li>Display all tags in this lib</li> <li>0 tags selected   Desele</li> </ul>                                                                                                    |                         | Sin Vlations of nucleic acids and th Giudice a<br>Structure and solvation in ionic liquids Hardacre. | Acc. Chem. Res.<br>Acc. Chem. Res.                                                                                                    |                         |
|                                                                                                    | ect All                 | Sinclations of nucleic acids and th Giudice a<br>Structure and solvation in ionic liquids Hardacre   | Acc. Chem. Res.                                                                                                    |                         |

#### Note: We do not use this folder for references in Word.!!!

## Instead for every publication we want to write we generate a separate shared folder: say "Paper\_Drug3DRISM\_Jan2011".

To copy the references to a shared folder one can use the following:

- Click on one of the references and press Cntr-A to select all the items

- Hold the left button of mouse and drag the references to the required folder in such a way it is highlighted.

| ∎ 🔶 × 🔁 (                                                                                                    | 8 🖀   🖻 🖻 (                                                                                                    | C Z zotero.or                                                                                                    | g https://www.zote                                                                                                    | ro.org/groups/3469                                                                                                    | 91/settings                                                                                                    |                                                                                                    | ☆ <b>&gt;</b> | अwk first awk   | letter of a field      |        |
|----------------------------------------------------------------------------------------------------|----------------------------------------------------------------------------------------------------|----------------------------------------------------------------------------------------------------|----------------------------------------------------------------------------------------------------|----------------------------------------------------------------------------------------------------|----------------------------------------------------------------------------------------------------|----------------------------------------------------------------------------------------------------|---------------|-----------------|------------------------|--------|
| S The Hea 👌                                                                                                    | 🖣 awk if 💿 AWK pr                                                                                                    | o 💿 [2.0] Aw                                                                                                    | . 🕜 Internal 🍕                                                                                                    | guestinf 🛛 Z Z                                                                                                    | Zotero   Z                                                                                                    | Zotero F 🚼 fot                                                                                                    | ostudi 🝺 P    | Profiluftb 猪 av | wk first Zot           |        |
| My Library                                                                                                    | Groups                                                                                                    | People                                                                                                    | Support                                                                                                    | - Get Invo                                                                                                    | lved                                                                                                    |                                                                                                    | Sea           | arch for groups | 5                      | Search |
| Home > G                                                                                                    | Groups > DB_Jan201                                                                                                    | 1 > Settings                                                                                                    |                                                                                                    |                                                                                                    |                                                                                                    |                                                                                                    |               |                 |                        |        |
|                                                                                                    |                                                                                                    |                                                                                                    |                                                                                                    | Group Setti                                                                                                    | ngs Saved                                                                                                    | I                                                                                                    |               |                 |                        |        |
|                                                                                                    |                                                                                                    |                                                                                                    |                                                                                                    | •                                                                                                    | 5                                                                                                    |                                                                                                    |               |                 |                        |        |
| DB                                                                                                    | Jan2011                                                                                                    | Sottin                                                                                                    | ac                                                                                                    |                                                                                                    |                                                                                                    |                                                                                                    |               |                 |                        |        |
| DD_                                                                                                    | Janzull                                                                                                    | Settin                                                                                                    | ys                                                                                                    |                                                                                                    |                                                                                                    |                                                                                                    |               |                 |                        |        |
| Group                                                                                                    | Members Li                                                                                                    | ibrary                                                                                                    |                                                                                                    |                                                                                                    |                                                                                                    |                                                                                                    |               |                 |                        |        |
|                                                                                                    |                                                                                                    |                                                                                                    |                                                                                                    |                                                                                                    |                                                                                                    |                                                                                                    |               |                 |                        |        |
| Group                                                                                                    | Informatio                                                                                                    | n                                                                                                    |                                                                                                    |                                                                                                    |                                                                                                    |                                                                                                    | Owner         | r Ontion        | S                      |        |
|                                                                                                    | Informatio                                                                                                    | n                                                                                                    |                                                                                                    |                                                                                                    |                                                                                                    |                                                                                                    |               | r <b>Option</b> | S                      |        |
| Group Na                                                                                                    |                                                                                                    |                                                                                                    |                                                                                                    |                                                                                                    |                                                                                                    |                                                                                                    | Group Ty      |                 | S                      |        |
| Group Na                                                                                                    |                                                                                                    | ¢۲ 0۲                                                                                                    | · 🔒 🔏 🔍 ·                                                                                                    | ₽~   Q                                                                                                    |                                                                                                    |                                                                                                    | Group Ty      |                 | S                      | ¢   [  |
| Group Na                                                                                                    | ame                                                                                                    | ⇔v ⊙v<br>∩ Title                                                                                                    |                                                                                                    |                                                                                                    | Creator                                                                                                    | Publication                                                                                                    | Group Ty      |                 | S                      | ¢      |
| Group Na                                                                                                    | ame                                                                                                    | ⇔ v ov<br>Title                                                                                                    | High electromagne                                                                                                    | etic shielding of                                                                                                    | Chin et al.                                                                                                    | Publication<br>58th Electronic                                                                                                    | Group Ty      |                 | s                      | ¢   [  |
| Group Na                                                                                                    | ame                                                                                                    |                                                                                                    | High electromagn<br>Solvation and hydr                                                                                                    | etic shielding of<br>ration characteris                                                                                                    | Chin et al.<br>Perlovich                                                                                                    | Publication<br>58th Electronic<br>Aaps Pharmsci                                                                                                    | Group Ty;     |                 | s                      | ¢ [    |
| Group Na<br>Group Na<br>Cartery Second<br>Cartery Second<br>Group Na<br>Cartery Second<br>Cartery Second<br>Second<br>Second | ame                                                                                                    |                                                                                                    | High electromagn<br>Solvation and hydr<br>Influence of positio                                                                                                    | etic shielding of<br>ration characteris<br>on and size of sub                                                                                                    | Chin et al.<br>Perlovich<br>Perlovich                                                                                                    | Publication<br>58th Electronic<br>Aaps Pharmsci<br>Aaps Pharmscit                                                                                                    | Group Typ     |                 | s                      | ¢   [  |
| Group Na                                                                                                    | ame                                                                                                    | Title                                                                                                    | High electromagne<br>Solvation and hydr<br>Influence of positio<br>Surface structure                                                                                                    | etic shielding of<br>ration characteris<br>on and size of sub<br>at the ionic liquid                                                                                                    | Chin et al.<br>Perlovich<br>Perlovich<br>Baldelli                                                                                                    | Publication<br>58th Electronic<br>Aaps Pharmsci<br>Acc. Chem. Res                                                                                                    | Group Typ     |                 | s                      | ¢   [  |
| Group Na<br>G G<br>D People<br>D People<br>D People<br>D People<br>A People<br>D People<br>D People<br>A People<br>D People<br>D                                                                                         | ame                                                                                                    | Title                                                                                                    | High electromagne<br>Solvation and hydr<br>Influence of positic<br>Surface structure a<br>Direct observation                                                                                                    | etic shielding of<br>ration characteris<br>on and size of sub<br>at the ionic liquid<br>ı of amyloid fibril                                                                                                    | Chin et al.<br>Perlovich<br>Perlovich<br>Baldelli<br>. Ban et al.                                                                                                   | Publication<br>58th Electronic<br>Aaps Pharmsci<br>Acc. Chern. Res<br>Acc. Chern. Res                                                                                                    | Group Typ     |                 | s                      | ¢∣     |
| Group Na                                                                                                    | ame<br>ods                                                                                                    | Title                                                                                                    | High electromagn<br>Solvation and hydr<br>Influence of positic<br>Surface structure -<br>Direct observation<br>Theony and Compo                                                                                                    | etic shielding of<br>ration characteris<br>on and size of sub<br>at the ionic liquid                                                                                                    | Chin et al.<br>Perlovich<br>Perlovich<br>Baldelli<br>. Ban et al.<br>Benjamin                                                                                       | Publication<br>S8th Electronic<br>Aaps Pharmsci<br>Acc. Chem. Res<br>Acc. Chem. Res<br>Acc. Chem. Res                                                                                                    | Group Typ     |                 | s                      | ¢   [  |
| Group Na<br>Comparison<br>Comparison<br>Comparis                                                                                                    | ods                                                                                                    | shielding of Ch                                                                                                    | High electromagne<br>Solvation and hydr<br>Influence of positio<br>Surface structure a<br>Direct observation<br>Theory and Commu-<br>tion et al. 58th E<br>erlovich Aps f                                                                                                    | etic shielding of<br>ration characteris<br>on and size of sub<br>at the ionic liquid<br>of amyloid fibril<br>uter.simulations                                                                                                    | Chin et al.<br>Perlovich<br>Perlovich<br>Baldelli<br>Ban et al.<br>Benjamin<br>Bruice                                                                               | Publication<br>58th Electronic<br>Aaps Pharmscit<br>Acc. Chem. Res<br>Acc. Chem. Res<br>Acc. Chem. Res<br>Acc. Chem. Res                                                                                                    | Group Typ     | pe              | S<br>3486 items seleci |        |
| Group Na<br>Comparison<br>Comparison<br>Comparis                                                                                                    | ods                                                                                                    | shielding of Ch                                                                                                    | High electromagne<br>Solvation and hydr<br>Influence of positio<br>Surface structure a<br>Direct observation<br>Theory and Commu-<br>tion et al. 58th E<br>erlovich Aps f                                                                                                    | etic shielding of<br>ration characteris<br>on and size of sub<br>at the ionic liquid<br>of amyloid fibril<br>iter simulations<br>ilectronic C                                                                                                    | Chin et al.<br>Perlovich<br>Baldelli<br>Ban et al.<br>Benjamin<br>Bruice<br>Carloni et                                                                              | Publication<br>S8th Electronic<br>Aaps Pharmsci<br>Aco: Chem. Res<br>Acc. Chem. Res<br>Acc. Chem. Res<br>Acc. Chem. Res<br>Acc. Chem. Res                                                                                                    | Group Typ     | pe              |                        |        |
| Group Na                                                                                                    | ods High electronse retic Colonities on rydratio Influence of position ar Suface structure at th                                                                                                    | shielding of Cr<br>n characteris Pe<br>nd size of sub Pe                                                                                                    | High electromagni<br>Solvation and hydi<br>Influence of positic<br>Surface structure -<br>Direct observation<br>Theoro, and Common<br>in et al. Seth E<br>relovich Aaps f<br>aldelli Acc. C                                                                                                    | etic shielding of<br>ration characteris.<br>on and size of sub<br>at the ionic liquid-<br>of amyloid fibril<br>there simulatione<br>electronic C<br>Pharmsci<br>Pharmscitech<br>chem. Res.                                                                                           | Chin et al.<br>Perlovich<br>Baldelli<br>Ban et al.<br>Benjamin<br>Bruice<br>Carloni et<br>Cramer a                                                                  | Publication<br>Sath Electronic<br>Aaps Pharmscit<br>Acc. Chem. Res<br>Acc. Chem. Res<br>Acc. Chem. Res<br>Acc. Chem. Res<br>Acc. Chem. Res<br>Acc. Chem. Res                                                                                            | Group Tyj     | pe              |                        |        |
| Group Na<br>Depende<br>Group Na<br>Depende<br>Depende<br>Name<br>Arst<br>Arst<br>Arst<br>Arst<br>Depende<br>Depende                                           | ame<br>ods<br>High electromanetic c<br>solvation antiputatio<br>Influence of position an<br>Surface structure at th<br>Orrect observation of a                                                                                                    | shielding of of<br>n characteris Pe<br>de ionc liquid Be<br>te ionc liquid Be                                                                                                    | High electromagni<br>Solvation and hydr<br>Influence of positic<br>Surface structure =<br>Direct observation<br>Theory and Compo-<br>in et al. Seth E<br>erlovich Aaps f<br>erlovich Aaps i<br>aldelli Acc. C<br>an et al. Acc. C                                                                                                    | etic shielding of<br>ration characteris<br>on and size of sub<br>the control liquid<br>of amyloid fibril<br>theremulations<br>electronic C<br>Pharmscitech<br>harmscitech<br>iherm. Res.                                                                                             | Chin et al.<br>Perlovich<br>Baldelli<br>Ban et al.<br>Benjamin<br>Bruice<br>Carloni et<br>Cramer a<br>Cramer a                                                      | Publication<br>58th Electronic<br>Aaps Pharmsci<br>Aaps Pharmsci<br>Acc. Chem. Res<br>Acc. Chem. Res<br>Acc. Chem. Res<br>Acc. Chem. Res<br>Acc. Chem. Res<br>Acc. Chem. Res                                                                            | Group Tyj     | pe              |                        |        |
| Group Na                                                                                                    | ame<br>ods<br>Glassian mr hydratio<br>Glassian mr hydratio<br>Glassian ar hydratio<br>Glassian ar hydratio<br>Direct observation of a<br>Direct observation of a                                                                                                    | shielding of Cr<br>n characters Pe<br>e ionic liquid Be<br>smyloid fibri Be<br>ismyloid fibri Be                                                                                                    | High electromagni<br>Solvation and hydi<br>Influence of positic<br>Surface structure<br>Direct observation<br>Theory and Compu-<br>nin et al. Seth E<br>erlovich Aaps I<br>erlovich Aaps I<br>aldelli Acc. C<br>an et al. Acc. C<br>enjamin Acc. C                                                                                                    | etic shielding of<br>ration characteris<br>at the ionic liquid-<br>of armyloid fibril<br>uter simulatione<br>electronic C<br>Pharmsci<br>Pharmscitech<br>chem. Res.<br>chem. Res.                                                                                                    | Chin et al.<br>Perlovich<br>Baldelli<br>Ban et al.<br>Benjamin<br>Bruice<br>Carloni et<br>Cramer a                                                                  | Publication<br>Sth Electronic<br>Aaps Pharmscit<br>Acc. Chem. Res<br>Acc. Chem. Res<br>Acc. Chem. Res<br>Acc. Chem. Res<br>Acc. Chem. Res<br>Acc. Chem. Res<br>Acc. Chem. Res                                                                           | Group Tyj     | pe              |                        |        |
| Group Na<br>G S<br>P people<br>P GM_meth<br>D S Software<br>S Software<br>JACS_DRUG<br>Display all ta                                                                                                    | ods<br>Figh electromatics<br>Sharing antiydratio<br>mfluence of position ar<br>Surface structure at th<br>Direct observation of a<br>Theory and Computer-                                                                                                    | shielding of ch<br>n characteris Pe<br>nd size of sub Pe<br>ionic liquid Ba<br>simulations Ba<br>simulations Ba                                                                                                    | High electromagni<br>Solvation and hyd<br>Influence of positic<br>Surface structure<br>Direct observation<br>Theory and Compa-<br>nin et al. 58th E<br>refovich Aaps i<br>refovich Aaps i<br>aldelli Acc. C<br>an et al. Acc. C<br>anjamin Acc. C                                                                                                    | etic shielding of<br>ration characteris<br>at the ionic liquid<br>of arryloid fibril<br>thereimidstione<br>electronic C<br>pharmscite<br>Pharmscitech<br>ihem. Res.<br>ihem. Res.<br>ihem. Res.                                                                                      | Chin et al.<br>Perlovich<br>Beldelli<br>Ban et al.<br>Benjamin<br>Bruice<br>Carloni et<br>Cramer a<br>Del Po'po                                                     | Publication<br>58th Electronic<br>Aaps Pharmsci<br>Aaps Pharmsci<br>Acc. Chem. Res<br>Acc. Chem. Res<br>Acc. Chem. Res<br>Acc. Chem. Res<br>Acc. Chem. Res<br>Acc. Chem. Res                                                                            | Group Tyj     | pe              |                        |        |
| Group Na<br>D people<br>D QM_meth<br>D Salts<br>D Software<br>D Software<br>D Software<br>D Software<br>D Software<br>D Software<br>D Software                                                                                                    | ame<br>ods<br>High electroma etic<br>Subsetier an hydratio<br>Influence of position ar<br>Surface structure at th<br>Direct observation of a<br>Theory and Computer<br>A view at the millenniu<br>The role and perspecti                                                                                                    | shielding of of or of a initio of of a initio of of a initio of of the initial of the initial o | High electromagn<br>Solvation and hydy<br>Influence of positio<br>Surface structure i<br>Direct observation<br>Thean; and Compu-<br>in et al. S8th B<br>erlovich Aaps I<br>didelli Acc. C<br>anjamin Acc. C<br>anjamin Acc. C<br>uice Acc. C                                                                                                    | etic shielding of<br>ration characteris.<br>an and size of sub.<br>at the ionic liquid<br>of anyloid flutl<br>thereinal since<br>lectronic C<br>Pharmsci<br>Pharmsci<br>Pharmsci<br>Pharmsci<br>Pharmsci<br>hem. Res.<br><br>hem. Res.<br><br>hem. Res.                              | Chin et al.<br>Perlovich<br>Berlovich<br>Baldelli<br>Ban et al.<br>Benjamin<br>Bruice<br>Carloni et<br>Cramer a<br>Del Po'po<br>Gao                                 | Publication<br>Sth Electronic<br>Aaps Pharmscit<br>Acc. Chem. Res<br>Acc. Chem. Res<br>Acc. Chem. Res<br>Acc. Chem. Res<br>Acc. Chem. Res<br>Acc. Chem. Res<br>Acc. Chem. Res<br>Acc. Chem. Res<br>Acc. Chem. Res                                       | Group Typ     | pe              |                        |        |
| Group Na<br>Composition of the people<br>Display all ta                                                                                                    | ods<br>Figh electromanistic s<br>Solucium on hydratio<br>Influence of position ar<br>Surface structure at th<br>Direct observation of a<br>Theory and computer-<br>A view at the millenniu<br>The role and perspect th                                                                                                    | shielding of Cf<br>n characteris Pe<br>disize of sub Pe<br>myloid fibril Bi<br>myloid fibril Bi<br>m: The efficie Bir<br>ve of a initio Cf<br>o solvation Cf                                                                                                    | High electromagn<br>Solvation and hydh<br>Influence of positio<br>Surface structure<br>Direct observation<br>Theore and Commu-<br>net al. StRh E<br>vrlovich Aaps I<br>vrlovich Aaps I<br>dideli Acc. C<br>an et al. Acc. C<br>airden at. Acc. C<br>uice Acc. C<br>uice Acc. Solver and a solver<br>amert a Acc. C                                                                                                    | etic shielding of<br>ration characteris<br>an and size of sub<br>at the ionic liquid-<br>of arryloid fibril<br>et accimulatione-<br>pharmsci<br>etartonic C<br>Pharmscitech<br>herm. Res.<br>herm. Res.<br>herm. Res.<br>herm. Res.                                                  | Chin et al.<br>Perlovich<br>Baldelli<br>Ban et al.<br>Benjamin<br>Bruice<br>Carloni et<br>Cramer a<br>Del Po'po<br>Gao<br>Gavezzotti                                | Publication<br>Stith Electronic<br>Aaps Pharmscit<br>Acc. Chem. Res<br>Acc. Chem. Res<br>Acc. Chem. Res<br>Acc. Chem. Res<br>Acc. Chem. Res<br>Acc. Chem. Res<br>Acc. Chem. Res<br>Acc. Chem. Res<br>Acc. Chem. Res<br>Acc. Chem. Res                   | Group Tyj     | pe              |                        |        |
| Group Na<br>Go<br>Go                                                                                                    | High electroma etc.<br>Solvair on Hydratio<br>Milence of positor ar<br>Surface structure at th<br>Direct observation of a<br>Theory and Computer-<br>A view at the millenniu<br>The role and perspecti<br>A universal approach to<br>Paply to Comment on                                                                                                    | shielding of of<br>n characteris Pe<br>de size of sube Pe<br>te ionic liquid Be<br>simulators Be<br>simulators Be<br>o solvation or<br>o solvation or<br>o solvation or                                                                                                    | High electromagni<br>Solvation and hydy<br>Influence of positio<br>Surface structure<br>Direct observation<br>Theard and Compu-<br>nine et al. Softh E<br>erfovich Aaps is<br>adelli Acc. C<br>an et al. Acc. C<br>an et al. Acc. C<br>argiamin Acc. C<br>ardine et Acc. C<br>armer a Acc. C                                                                                                    | etic shielding of<br>ration characteris.<br>an and size of sub.<br>at the ionic liquid.<br>of amyloid fibril<br>dra-rismolatione<br>flectront C<br>Pharmsci<br>Pharmsci<br>Pharmsci<br>Pharmsci<br>chem. Res.<br>chem. Res.<br>chem. Res.<br>chem. Res.<br>chem. Res.                | Chin et al.<br>Perlovich<br>Parlovich<br>Baldelli<br>Ban et al.<br>Benjamin<br>Bruice<br>Carloni et<br>Cramer a<br>Cramer a<br>Del Po'po<br>Gavezzotti<br>Giudice a | Publication<br>Stith Electronic<br>Aaps Pharmscit<br>Acc. Chem. Res<br>Acc. Chem. Res<br>Acc. Chem. Res<br>Acc. Chem. Res<br>Acc. Chem. Res<br>Acc. Chem. Res<br>Acc. Chem. Res<br>Acc. Chem. Res<br>Acc. Chem. Res<br>Acc. Chem. Res<br>Acc. Chem. Res | Group Tyj     | pe              |                        |        |
| Group Na<br>Composition of the second second s                                                                                                    | High electronse etc.<br>Schenker and rydratio<br>Influence of position ar<br>Sufface structure at th<br>Direct observation of a<br>Niew at the millenniu<br>The role and perspect<br>A universal approach t<br>Reply to Comment on T                                                                                                    | shielding of Cf<br>n characteris Pe<br>di size of sub De<br>isimulations Be<br>m: The efficie Br<br>ve of a initio Cf<br>o solvation Cf<br>A Universal Cf<br>A Universal Cf                                                                                                    | High electromagni<br>Solvation and hydr<br>Influence of positic<br>Surface structure<br>Direct observation<br>Thancy, and Compu-<br>nie tail. StRh E<br>Provich Aaps to<br>relovich Aaps to<br>addelli Acc. Cl<br>an et al. Acc. Cl<br>an et al. Acc. Cl<br>arner a Acc. Cl<br>arner a Acc. C                                                                                                    | etic shielding of<br>ration characteris<br>na nd size of sub<br>at the ionic liquid.<br>of amyloid fibril<br><br>etarsimulatione.<br>Pharmscie<br>Pharmscie<br>Pharmscie<br>chem. Res.<br><br>hem. Res.<br><br>hem. Res.<br><br>hem. Res.<br><br>hem. Res.                           | Chin et al.<br>Perlovich<br>Baldelli<br>Ban et al.<br>Benjamin<br>Bruice<br>Carloni et<br>Cramer a<br>Cramer a<br>Del Po'po<br><br>Gao<br>Gavezzotti<br>Is Hardacre | Publication<br>Stith Electronic<br>Aaps Pharmscit<br>Acc. Chem. Res<br>Acc. Chem. Res<br>Acc. Chem. Res<br>Acc. Chem. Res<br>Acc. Chem. Res<br>Acc. Chem. Res<br>Acc. Chem. Res<br>Acc. Chem. Res<br>Acc. Chem. Res<br>Acc. Chem. Res<br>Acc. Chem. Res | Group Tyj     | pe              |                        |        |
| Group Na<br>Group Na<br>P people<br>P QM_meth<br>P RISM<br>P Software<br>P Software<br>P Sof                                                                                                    | ods High electronso etc. Sufficient of the second of the second of the s | shielding of ch<br>n characteris Pe<br>disize of sub Pe<br>ieionic liquid Ba<br>simulations Ba<br>simulations Ba<br>simulations Ba<br>coslovation cr<br>*A Universal Cr<br>Crystals of Di De                                                                                                    | High electromagni<br>Solvation and hydr<br>Influence of positio<br>Surface structure<br>Infect also servation<br>Theory and Commu-<br>Information and Commu-<br>Information and Commu-<br>Information and Commu-<br>Information and Commu-<br>engamin Acc. Co<br>annet al. Acc. Co<br>annet al. Acc. Co<br>anne | etic shielding of<br>ration characteris.<br>an and size of sub.<br>at the ionic liquid.<br>of arryloid fibril.<br>tectronic lations<br>electronic characteristic<br>pharmscitech<br>pharmscitech<br>chem. Res.<br>chem. Res.<br>chem. Res.<br>chem. Res.<br>chem. Res.<br>chem. Res. | Chin et al.<br>Perlovich<br>Baldelli<br>Ban et al.<br>Benjamin<br>Bruice<br>Carloni et<br>Cramer a<br>Cramer a<br>Del Po'po<br><br>Gao<br>Gavezzotti<br>Is Hardacre | Publication<br>Stith Electronic<br>Aaps Pharmscit<br>Acc. Chem. Res<br>Acc. Chem. Res<br>Acc. Chem. Res<br>Acc. Chem. Res<br>Acc. Chem. Res<br>Acc. Chem. Res<br>Acc. Chem. Res<br>Acc. Chem. Res<br>Acc. Chem. Res<br>Acc. Chem. Res<br>Acc. Chem. Res | Group Tyj     | pe              |                        | ted    |
| Group Na<br>Dependent<br>Group Alson<br>Group Alson<br>Group Also                                                                                                    | High electronse etc.<br>Schenker and rydratio<br>Influence of position ar<br>Sufface structure at th<br>Direct observation of a<br>Niew at the millenniu<br>The role and perspect<br>A universal approach t<br>Reply to Comment on T                                                                                                    | shielding of of                                                                                                    | High electromagn<br>Solvation and hydr<br>Influence of positic<br>Surface structure<br>Direct observation<br>Theory and Commu-<br>ine et al. Seth E<br>Provich Apps I<br>addelli Acc. C<br>an et al. Acc. C<br>uice Acc. C<br>armer a Acc. C<br>armer a Acc. C<br>and a commer a Acc. C<br>as Acc. C<br>as Acc. C<br>as Acc. C                                                                                                    | etic shielding of<br>ration characteris<br>na nd size of sub<br>at the ionic liquid.<br>of amyloid fibril<br><br>etarsimulatione.<br>Pharmscie<br>Pharmscie<br>Pharmscie<br>chem. Res.<br><br>hem. Res.<br><br>hem. Res.<br><br>hem. Res.<br><br>hem. Res.                           | Chin et al.<br>Perlovich<br>Baldelli<br>Ban et al.<br>Benjamin<br>Bruice<br>Carloni et<br>Cramer a<br>Cramer a<br>Del Po'po<br><br>Gao<br>Gavezzotti<br>Is Hardacre | Publication<br>Stith Electronic<br>Aaps Pharmscit<br>Acc. Chem. Res<br>Acc. Chem. Res<br>Acc. Chem. Res<br>Acc. Chem. Res<br>Acc. Chem. Res<br>Acc. Chem. Res<br>Acc. Chem. Res<br>Acc. Chem. Res<br>Acc. Chem. Res<br>Acc. Chem. Res<br>Acc. Chem. Res | Group Tyj     | pe              |                        |        |

Wait until the references are copied. (seconds)
Delete the temporary folder "Imported ..."!
Now you can synchronize the changes with the server. And, use the database for references in Word.

## 5. = Install Zotero Word plugin

Installation of the Word plugin to Zotero will require restart of the MS Word. Please, follow the instruction on: http://www.zotero.org/support/word processor plugin installation

### After the Word plugin installation the Word will have a new toolbar:

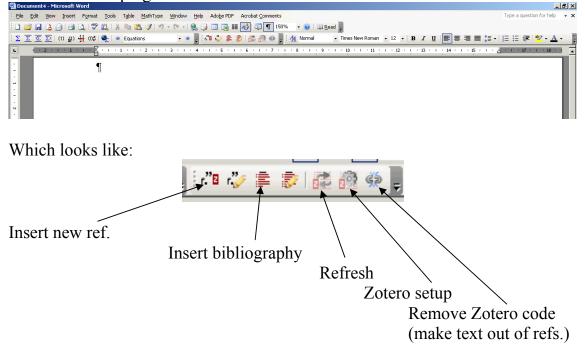

## 6. = Set the Citation Style "Nature Journal" (ALWAYS work with this style since it is by default present in each Zotero installation).

Create a word document.

Press the button:

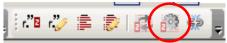

The Word will ask the reference style you want to use. Choose the "Nature Journal":

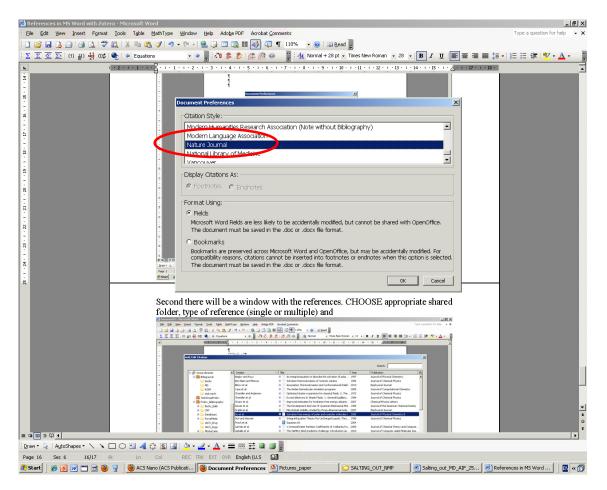

## 7. = With the help of MSWord Zotero plugin incorporate references or multi references into the text. (MAKE SURE to put the references from the "GroupFolder" you created!!!, not from another one).

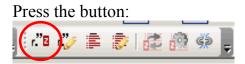

There will be a window with the references.

1. CHOOSE appropriate shared folder!, highlight the reference and press OK (this will create a **single reference**):

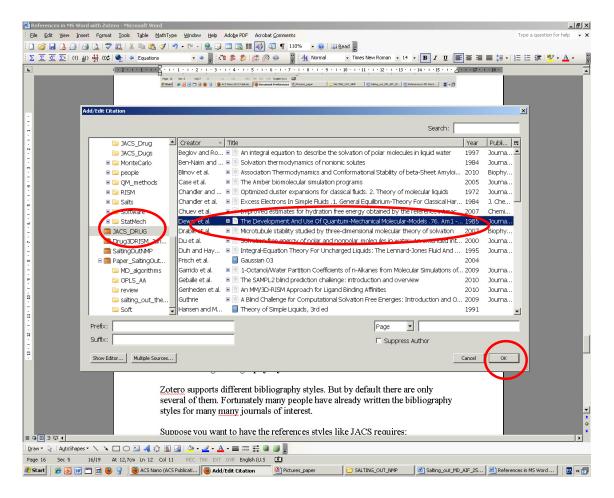

2. To create a multiple reference use another way: first press multiple sources:

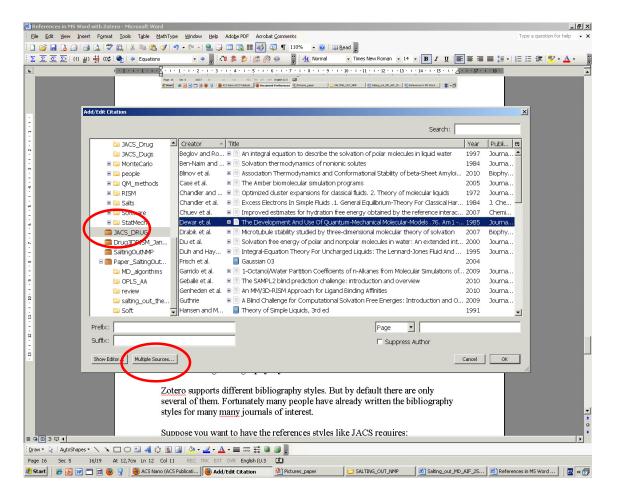

And then highlight a needed reference, press small arrow, second one, press small arrow ...., until you have chosen all the required references.

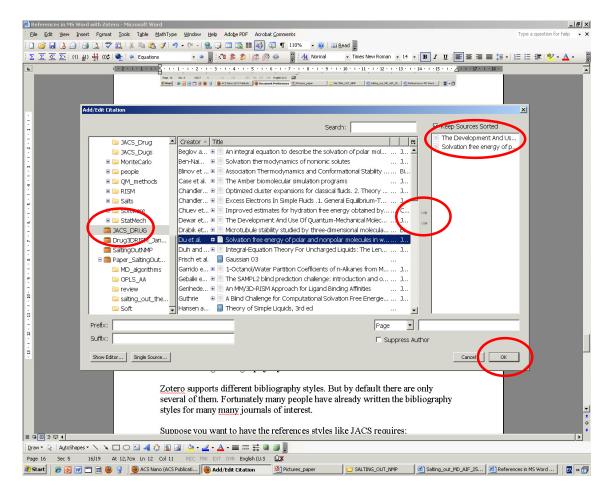

Now the references are in the text.

## 8. = Make a bibliography list "Zotero Insert Bibliography" where you want in the text

Having inserted the references, please, put your cursor to the place right after the text, and press the button "Insert Bibliography':

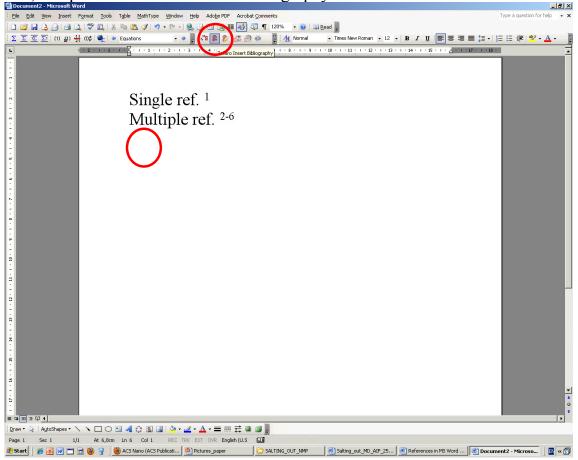

#### You will have something like this :

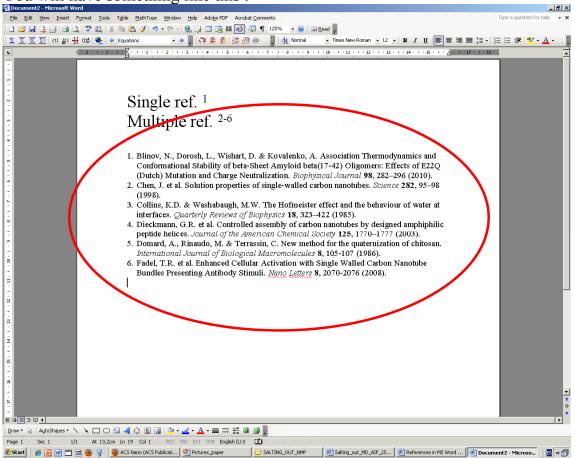

## 10. = Upload an a required reference style from the Zotero database

Zotero supports different bibliography styles. But by default there are only several of them. Fortunately many people have already written the bibliography styles for many many journals of interest.

Suppose you want to have the references styles like JACS requires:
Got to the style repository webpage by Firefox: <u>http://www.zotero.org/styles</u>
find Journal of the American Chemical Society
And press the install button at the right hand side of it.

This installs the JACS style to you Zotero Word plugin.

# **11. = Change the bibliography style to required one**

Press the button:

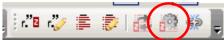

The Word will ask the reference style you want to use. Choose the "Journal of the American Chemical Society" downloaded from Zotero repository:

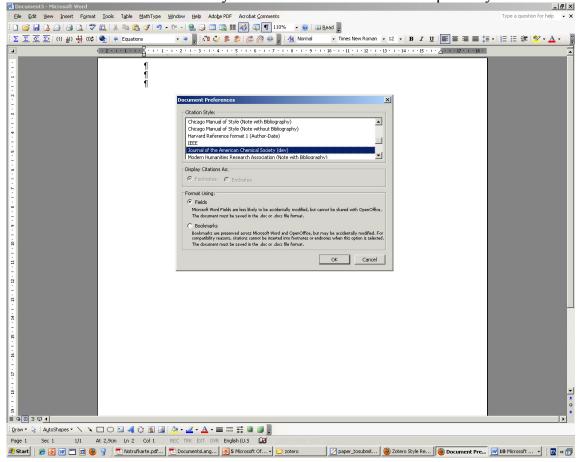

## **17.** = Kill the Zotero code

- 1. Save your document as "<name>\_NoZotero.doc"
- 2. Kill the Zotero code

Press the button:

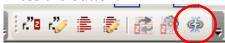

3. Save the document